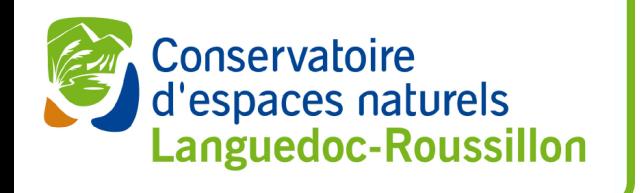

#### Collecte, consolidation, exploitation et valorisation des données naturalistes avec les logiciels libres

#### Application au pôle thématique SINP « papillons de jour et libellules » en LR

**ATEN - Forum TIC - 2012**

1/17 Collecter, consolider, exploiter et valoriser les données naturalistes avec les logiciels libres Mathieu BOSSAERT, [CEN L-R](http://si.cenlr.org/) – Forum des Informaticiens, géomaticiens et webmestres des Espaces Naturels – Mai 2012

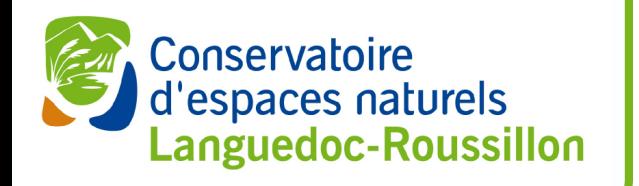

#### Plan

- Historique
- Consolidation de données
- Collecte
- **Exploitation**
- Diffusion
- **Valorisation**
- Démonstration
- Conclusion
- Perspectives

2/17 Collecter, consolider, exploiter et valoriser les données naturalistes avec les logiciels libres Mathieu BOSSAERT, [CEN L-R](http://si.cenlr.org/) – Forum des Informaticiens, géomaticiens et webmestres des Espaces Naturels – Mai 2012

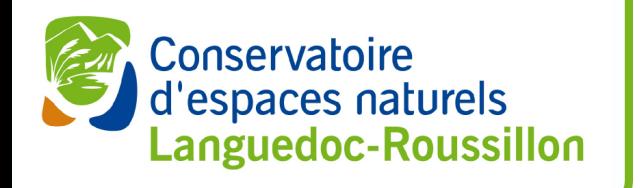

# Historique - 1

- 1995 2003 : SIG « fichier »
	- Tables MapInfo partagées en poste à poste
- 2004-2006 : réflexion BDD relationnelle
- 2006 : mise en œuvre de PostGIS dans la structure
	- Diagnostic à réaliser pour le CDL
	- Présentation lors du premier forum TIC (2007)
	- Première cartographie exhaustive des données produites
- $2007 2009$ 
	- Utilisation croissante du reporting cartographique
		- ZNIIEFF, CDL, Diags Agri Environnementaux
		- Intégration manuelle de fichiers plats

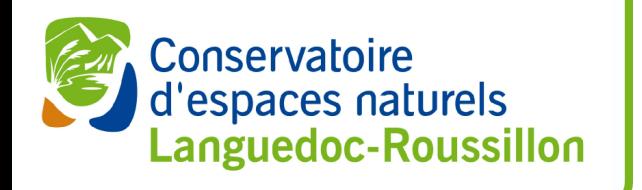

### Historique - 2

- 2010 développement d'un outil de collecte/validation de données
- 2011 Lancement de l'Atlas des papillons de jour et libellules
	- Collecte et valorisation de données
- 2011 Formation de l'équipe (20 salariés) à QGis
- 2012 Trois autres projets de collecte de données spatiales
	- Tortues, grenouilles vertes, auto-diagnostics viticoles

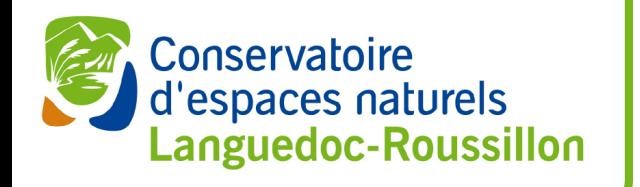

### La consolidation

- Utilisation d'une base de données relationnelle
	- Première tentative avec MapInfo + Access
	- Manque de confiance lors de l'arrivé en poste
- Base de données spatiales
	- Première version de postgresql pour Windows
	- Pourquoi se faire du mal ?
	- Confirmation rapide que « Le tout est plus que la somme des parties »
- Intégration de fichiers plats saisis sans contrôle (mapinfo, excel)
	- Très chronophage, plus d'un an de retard à la fin entre la collecte de la donnée et sa valorisation dans l'équipe

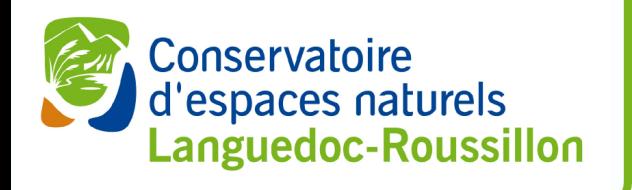

# La collecte Besoin et opportunité

- Nécessité de pouvoir utiliser la donnée très tôt après sa collecte
- La chaîne des traitements nécessaires était trop longue
- Candidature très intéressante d'un développeur sur un autre projet
- Autre projet non soutenu par la DREAL (principal partenaire)
- Possibilité de créer une offre de stage intéressante pour cette personne
	- Création d'un outil libre, en ligne, de déchargement de points GPS et de renseignement des données attributaires
- Objectifs du stage atteints très rapidement
- Évolution du sujet et des fonctionnalités de l'application

#### La collecte d'espaces naturels<br>Languedoc-Roussillon Chaîne de traitements

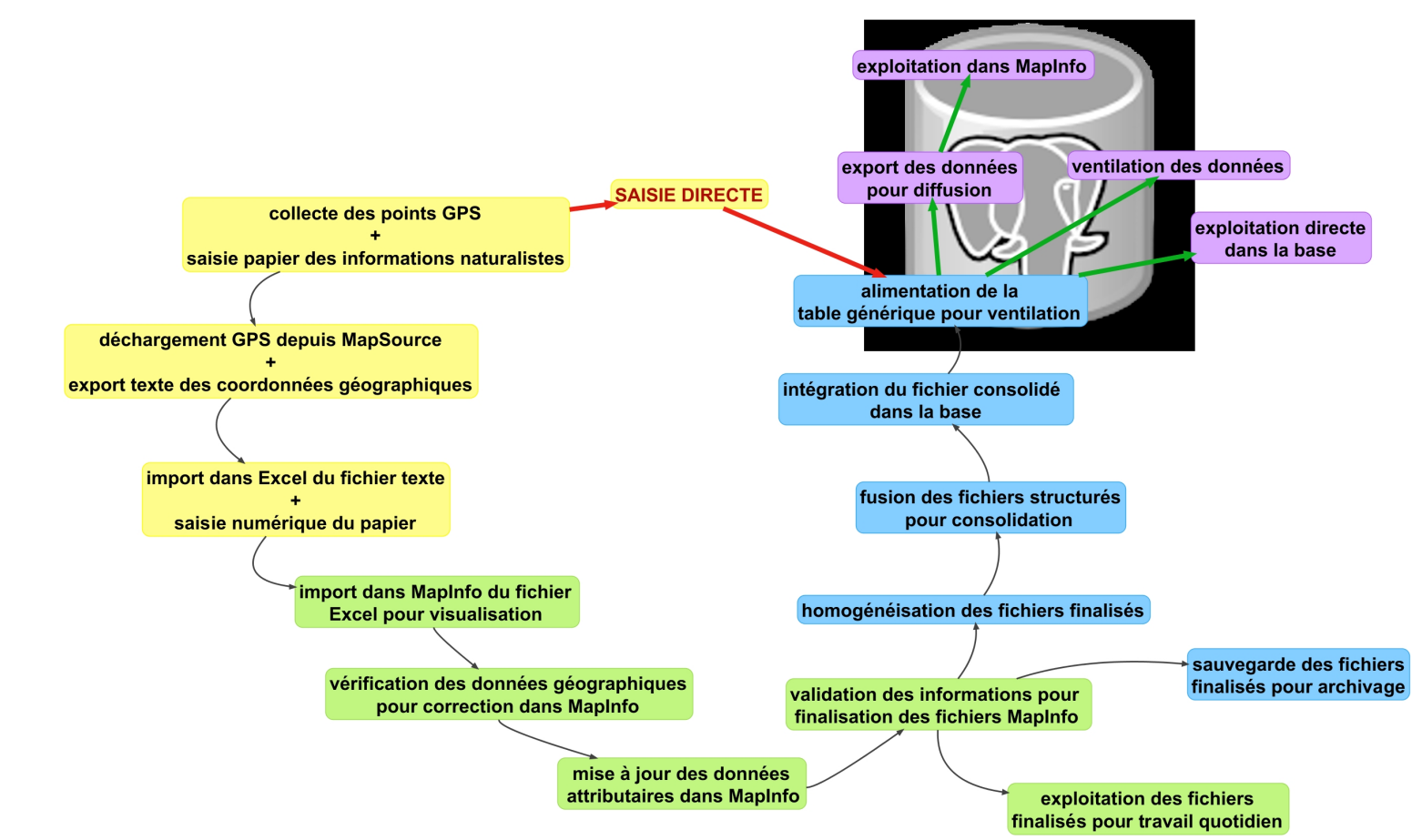

Conservatoire

7/17 Collecter, consolider, exploiter et valoriser les données naturalistes avec les logiciels libres Mathieu BOSSAERT, [CEN L-R](http://si.cenlr.org/) – Forum des Informaticiens, géomaticiens et webmestres des Espaces Naturels – Mai 2012

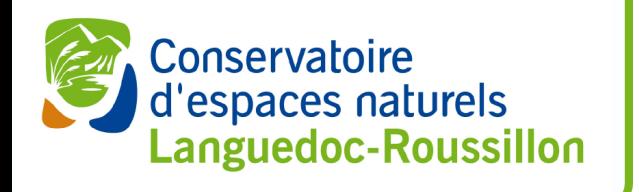

#### La collecte Fonctionnalités

- Chaîne de traitement fortement simplifiée
- Saisie contrôlée des observations
	- Faune, flore, habitats
	- Points, lignes polygones
- Collecte des métadonnées
	- Observateurs, Structures, Études, Protocoles
- Profils utilisateurs
	- observateur, amateur, expert, admin
- Validation de données

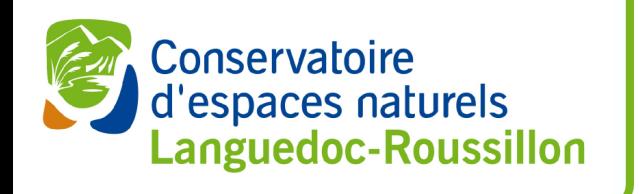

### La collecte **Technologies**

- Outils et librairies OpenSource
- Open Layers + ext-js + GeoExt
- PHP + Javascript
- Base de données PostGIS >8.4

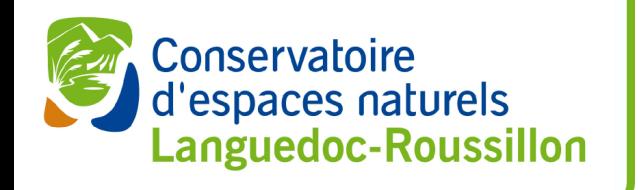

# Démonstration - 1

- Cas du pôle SINP « papillons de jour et libellules »
	- Copilotage CENLR / Écologistes de l'Euzière / OPIE
	- Relais départementaux
- [Démonstration](http://saisie.libellules-et-papillons-lr.org/) de l'application de saisie (version « atlas »)
	- Masquage études / protocoles / flore / habitats / lignes / polygones

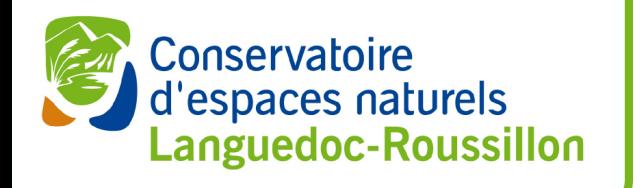

#### **Exploitation**

- SIG client (QGis)
- SQL
	- Quelles sont les communes pour lesquelles les données relatives à cette espèce sont obsolètes ?
	- Quelle est la répartition altitudinale des observations de chacune de mes espèces
- Langages procéduraux
	- Pl/pgsql, pl-python

exemple : cette espèce était-elle déjà connue dans cette ZNIEFF => valorisation en direct de la donnée => valorisation et motivation du contributeur

autre exemple : [interrogation d'un service web d'élévation](http://sig.cenlr.org/creation_bdd/fonctions/elevation)

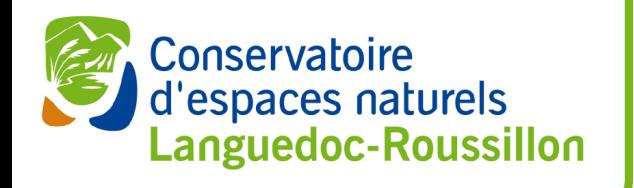

# Diffusion des données

- Service WMS
	- Répartition des observations
	- Générateur de cartographie (reporting carto)
- Cartographie Openlayers
- (geo)RSS
	- Dernières données renseignées
- Export shp automatisé
	- (pgsql2shp / cron)
	- Projet Qgis (actions) avec traçabilité des exports
- Remplissage automatique de squelettes de fiches de métadonnées mdweb

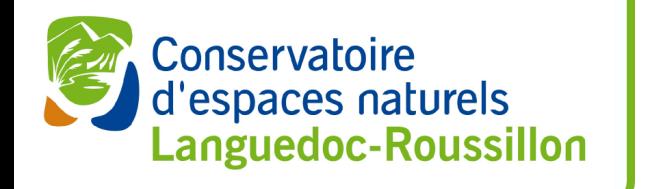

#### Valorisation

- Site web DRUPAL
- Gestion du référentiel taxonomique (reftax->taxonomy)
- Gestion de contenus
	- Illustrations (modules colorbox + views)
	- Description de l'espèce
	- Gestion normalisée de la bibliographie (module biblio)
- Inclusion de cartes openlayers (<embeed></embeed>)
- Gestion de données spatiales (modules openlayers + postgis)
	- Animations naturalistes
	- Formations naturalistes
- Restitution des monographies (module views)

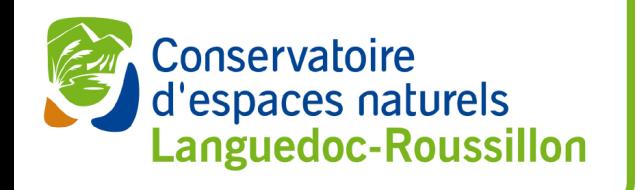

# Démonstration - 2

- Cas du pôle SINP « papillons de jour et libellules »
	- Copilotage CENLR / Écologistes de l'Euzière / OPIE
	- Relais départementaux
- [Démonstration](http://atlas.libellules-et-papillons-lr.org/papillons/monographie/zerynthia%20polyxena) du site web de valorisation

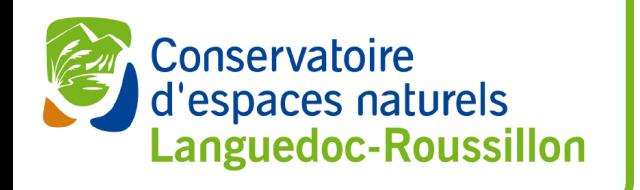

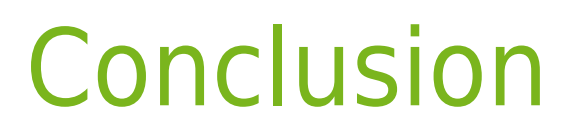

- Centre de ressource complet basé sur l'utilisation exclusive de logiciels libres
- Autonomie complète en terme d'exploitation et de valorisation des données
- Puissance du moteur de base de données
- Flexibilité de DRUPAL
- Infrastructure mise en œuvre sur une CENTOS 6
- Hébergement facile à reproduire pour tout autre projet

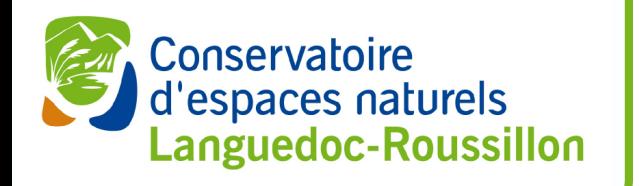

#### **Perspectives**

- **Consolidation** 
	- Migration Postgresql 9.x PostGIS 2.x
- Validation « automatisée »
- **Exploitation** 
	- Généralisation de l'[utilisation des rasters](http://si.cenlr.org/?q=2012/05/16/premier-contact-avec-postgis-20-et-les-raster)
	- Statistiques, graphiques
- Collecte
	- Ajout du suivi des stations (2012)
	- Moissonage (dblink et Foreign Data Wrappers)
- **Diffusion** 
	- URL des couches paramétrables dans le module OpenLayers de Drupal (passer cd\_ref en paramètre)
	- Log des consultations (date, extent, getfeatureinfo)

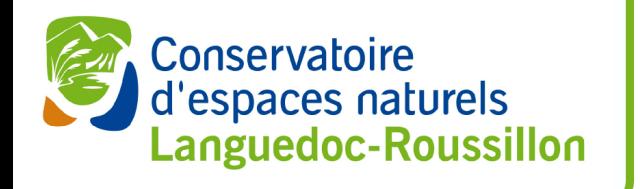

# Questionnement

- Comment contribuer à ces différents projets libres dont nous sommes gros consommateurs
	- Formation ?
		- Il est plus facile de financer l'achat de licences logicielles que de la formation aux logiciels libres
	- Traduction
	- Accueil de « hackfest » ou de journées d'échanges
		- Ex. PostgreSQL Sessions, hackfest Qgis...
	- Cofinancement de développement
		- ex. : module atlas de QGis qui nous permettrait de faire un bon en avant en matière de mise en page